Visual Basic 60

- 13 ISBN 9787801934734
- 10 ISBN 7801934733

出版时间:2006-11

页数:290

版权说明:本站所提供下载的PDF图书仅提供预览和简介以及在线试读,请支持正版图书。

#### www.tushu000.com

 $V$ isual Basic 6.0

Visual Basic 6.0<br>12

Visual Basic 60

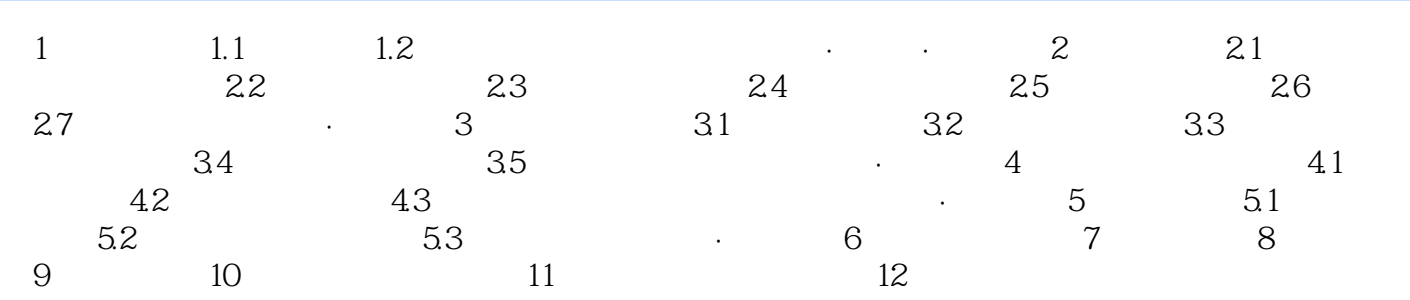

本站所提供下载的PDF图书仅提供预览和简介,请支持正版图书。

:www.tushu000.com